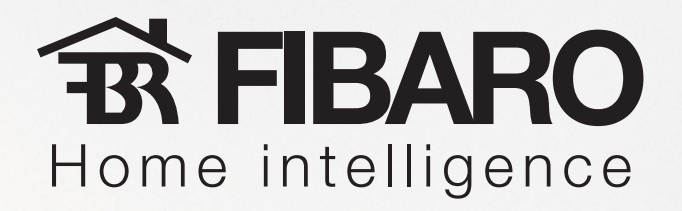

## **Home Center 2 software upgrade**

Target: to upgrade software of Your Home Center 2 to its' newest version.

*<b>R* FIBARO Home intelligence

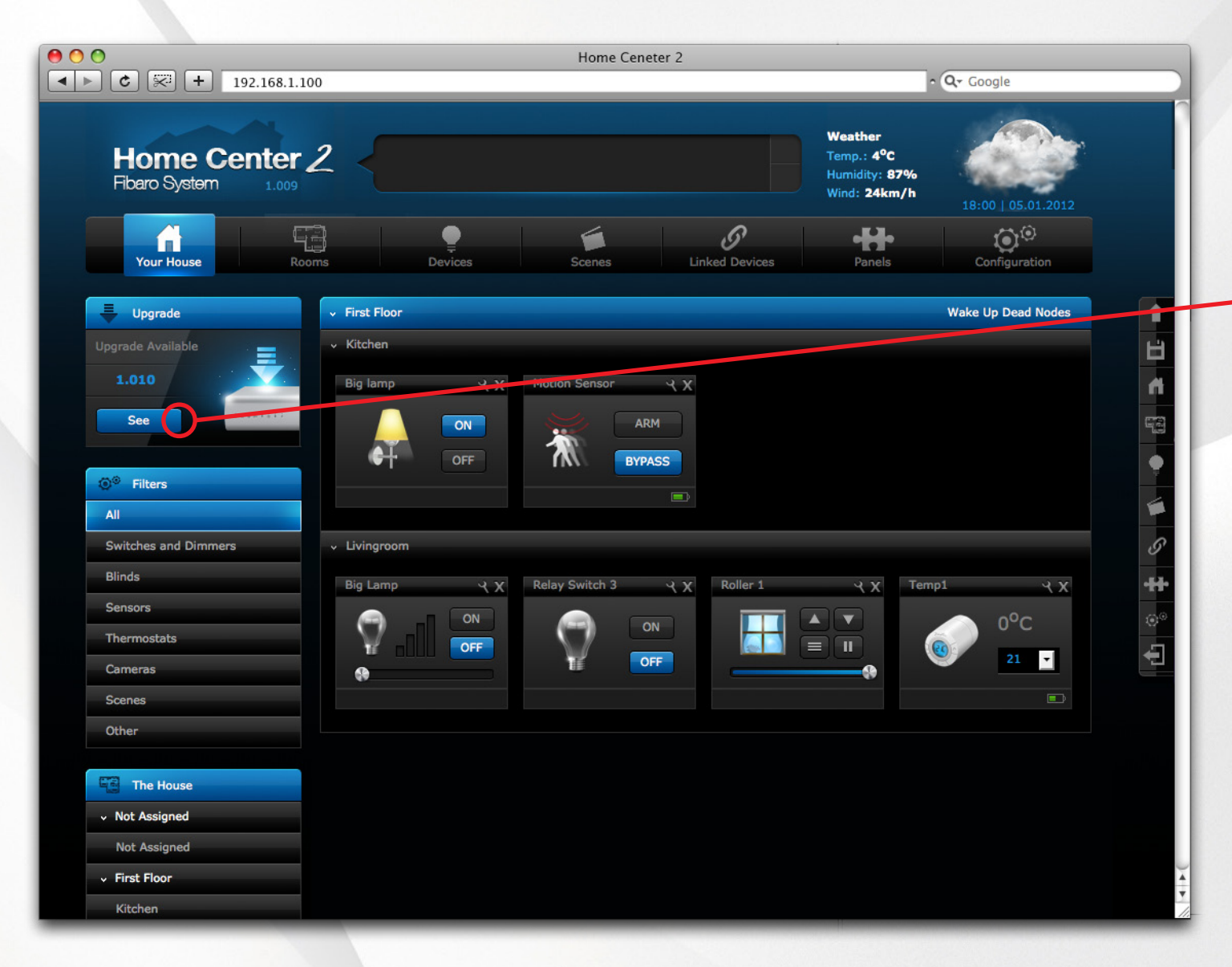

Once connected to internet, Home Center 2 looks for software update automatically. Once new software has beed found, information on new software version is displayed.

*<b>TRIBARO* Home intelligence

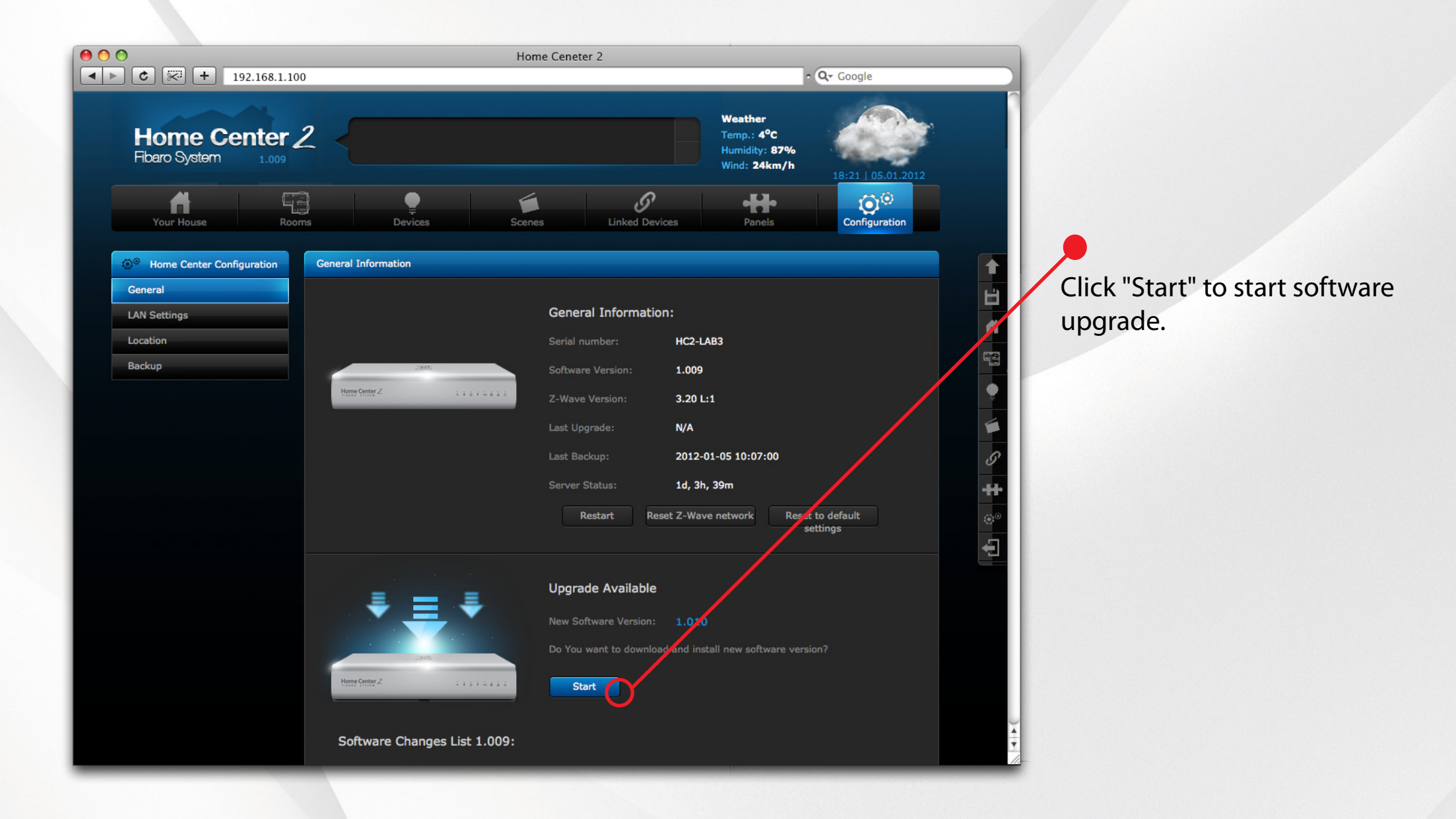

*<b>TRIBARO* Home intelligence

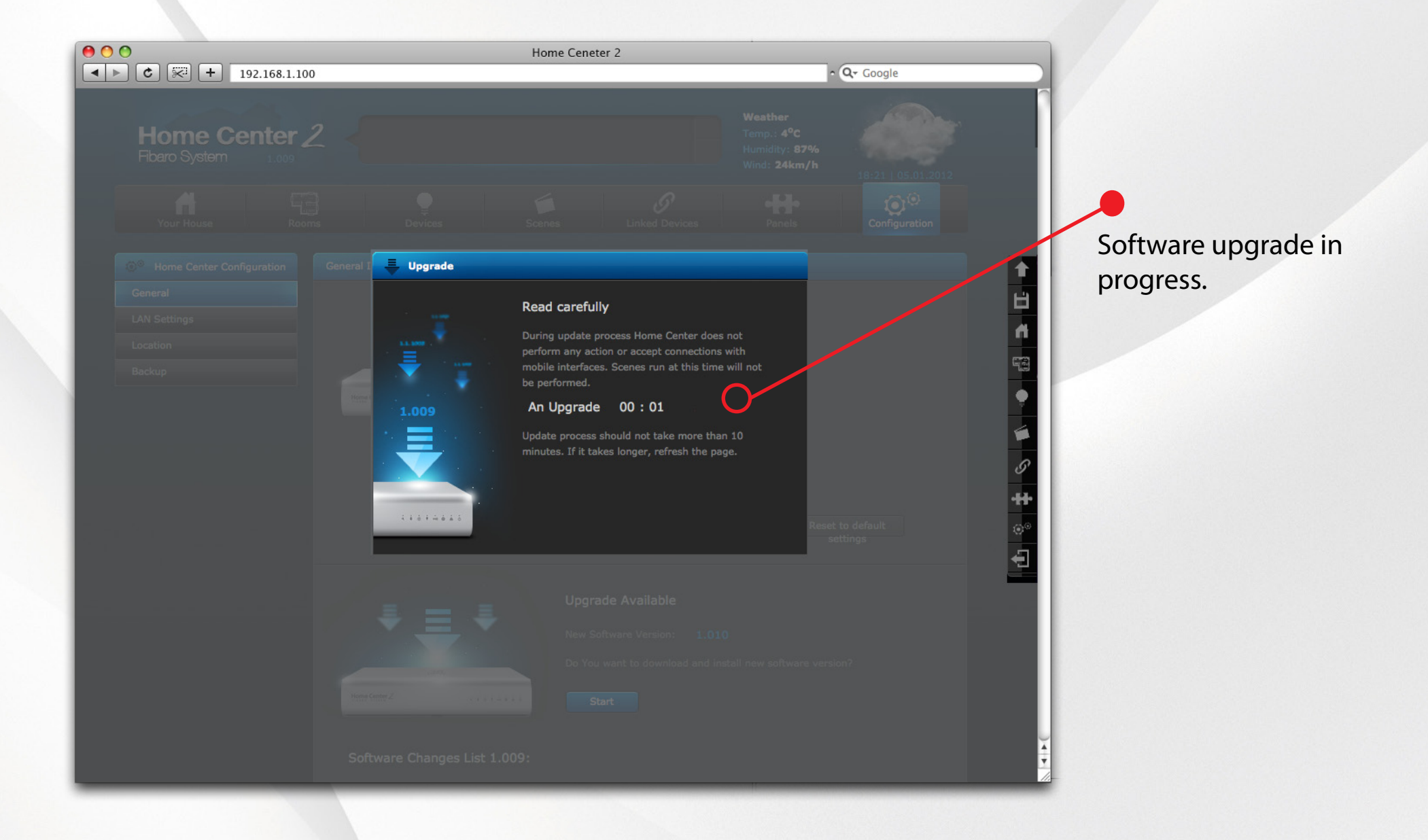

*<b>TRIBARO* Home intelligence

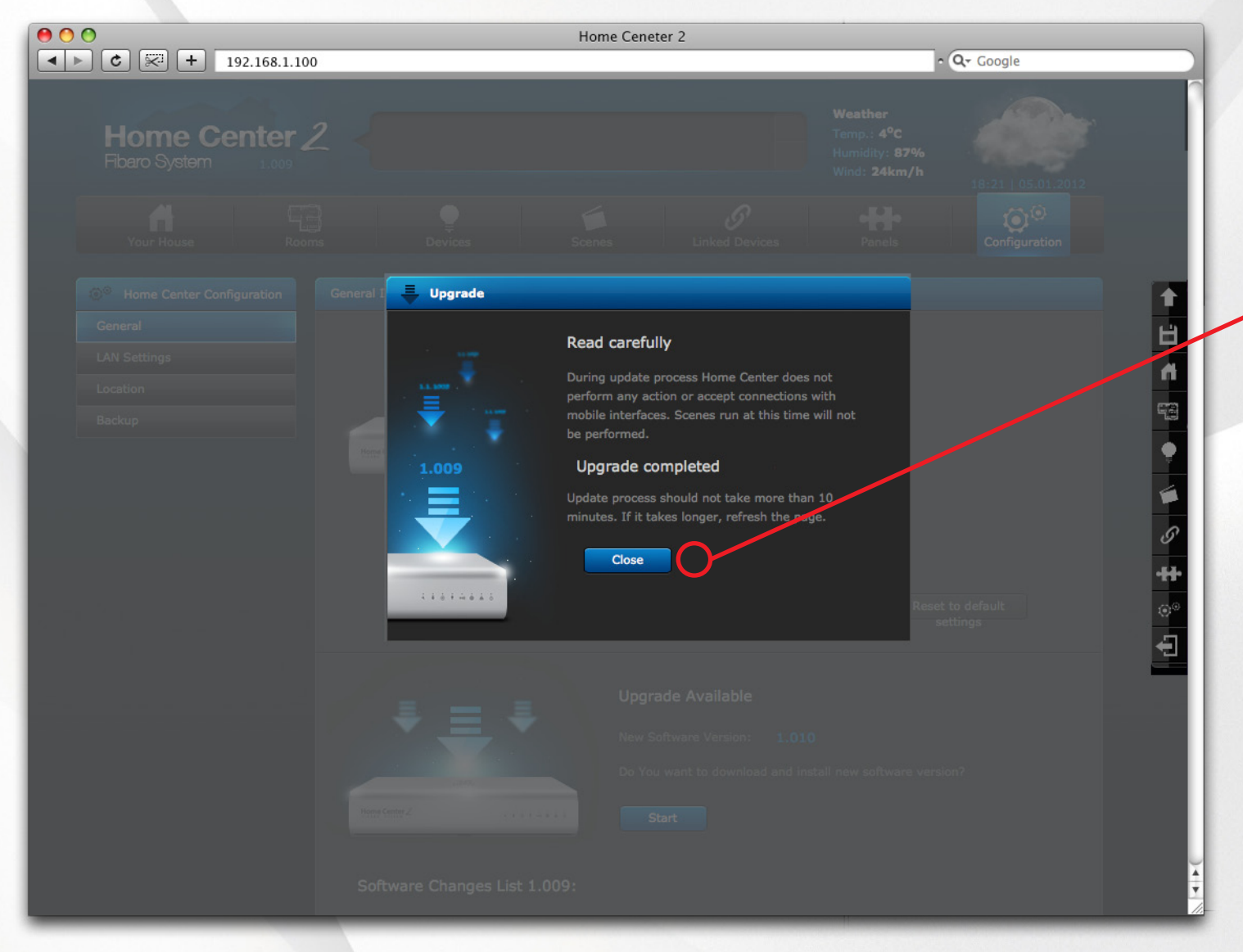

Software upgrade completed succesfully. Click "Close" to return to configuration panel.